<<AutoCAD 2010 >>

 $<<$ AutoCAD 2010  $>>$ 

- 13 ISBN 9787302219750
- 10 ISBN 7302219753

出版时间:2010-6

页数:349

PDF

更多资源请访问:http://www.tushu007.com

, tushu007.com

<<AutoCAD 2010 >>

AutoCAD 2010

 $13$  AutoCAD

AutoCAD

, tushu007.com

AutoCAD 2010

autoCAD AutoCAD AutoCAD

 $,$  tushu007.com

## <<AutoCAD 2010 >>

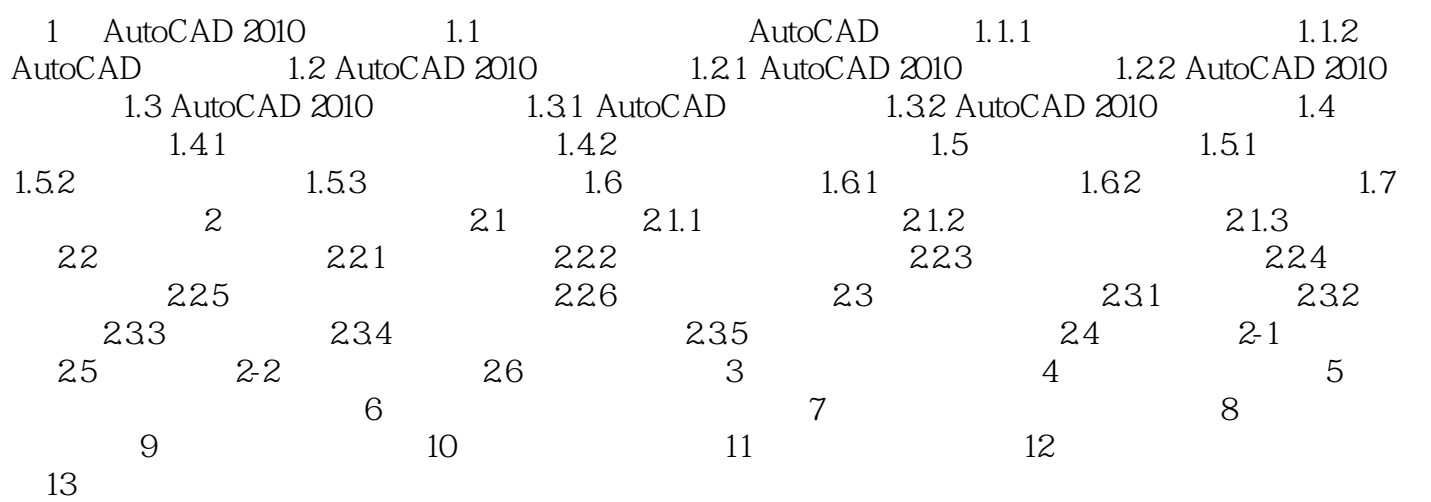

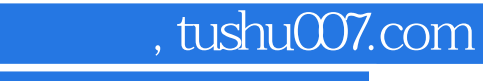

## <<AutoCAD 2010 >>

本站所提供下载的PDF图书仅提供预览和简介,请支持正版图书。

更多资源请访问:http://www.tushu007.com